## **Uso de Declaraciones Juradas ¿Cómo proceder si trabajo en una facultad pero mi cargo es de otra? (adscripción)**

La procedencia del cargo se debe declar en la pantalla de *Control de cargos*.

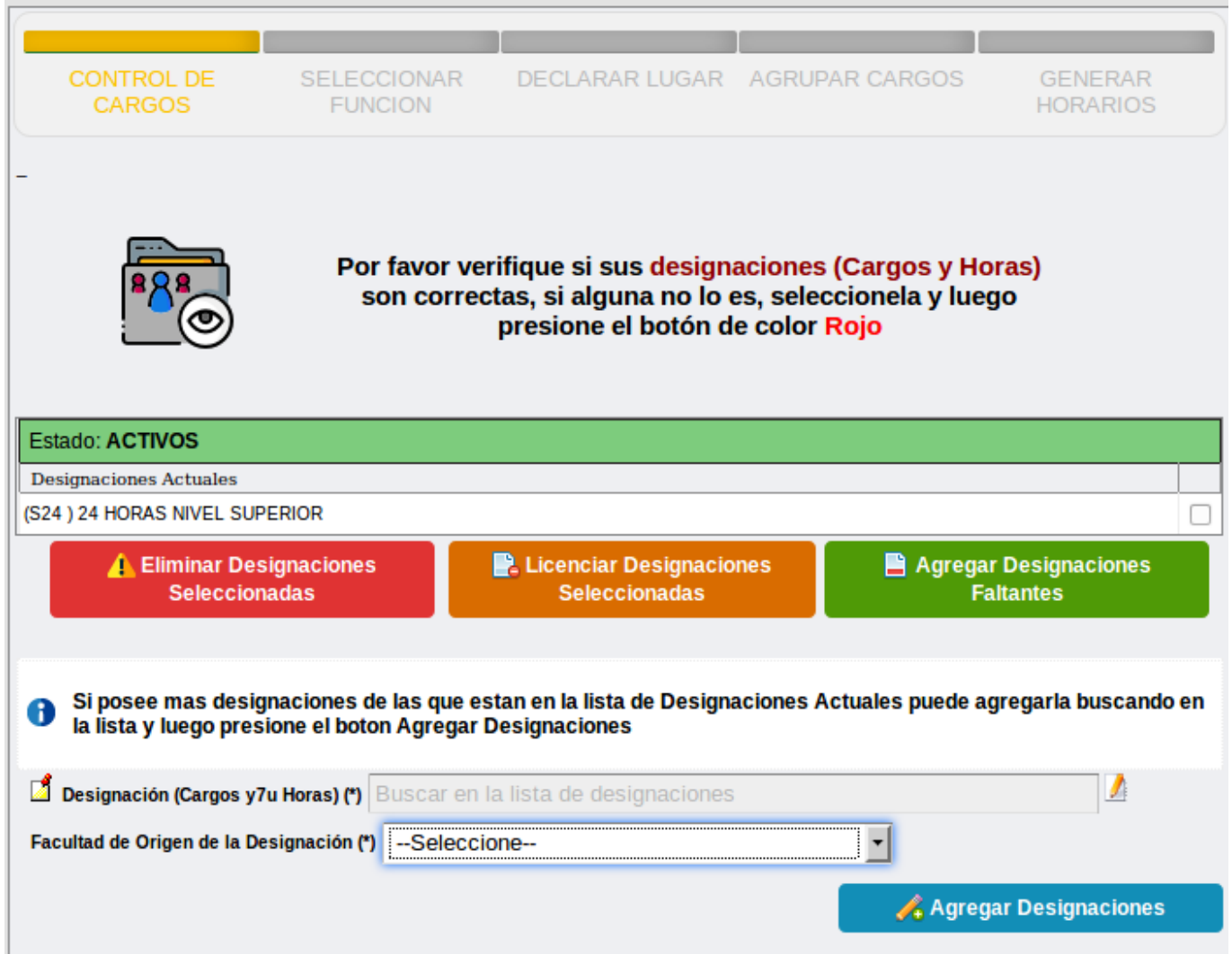

El lugar donde se desarrolla la actividad se debe declarar en el formulario de *lugar*. El mismo se verá un par de pasos más adelante, luego de seleccionar la función.

## **Uso de Declaraciones Juradas**

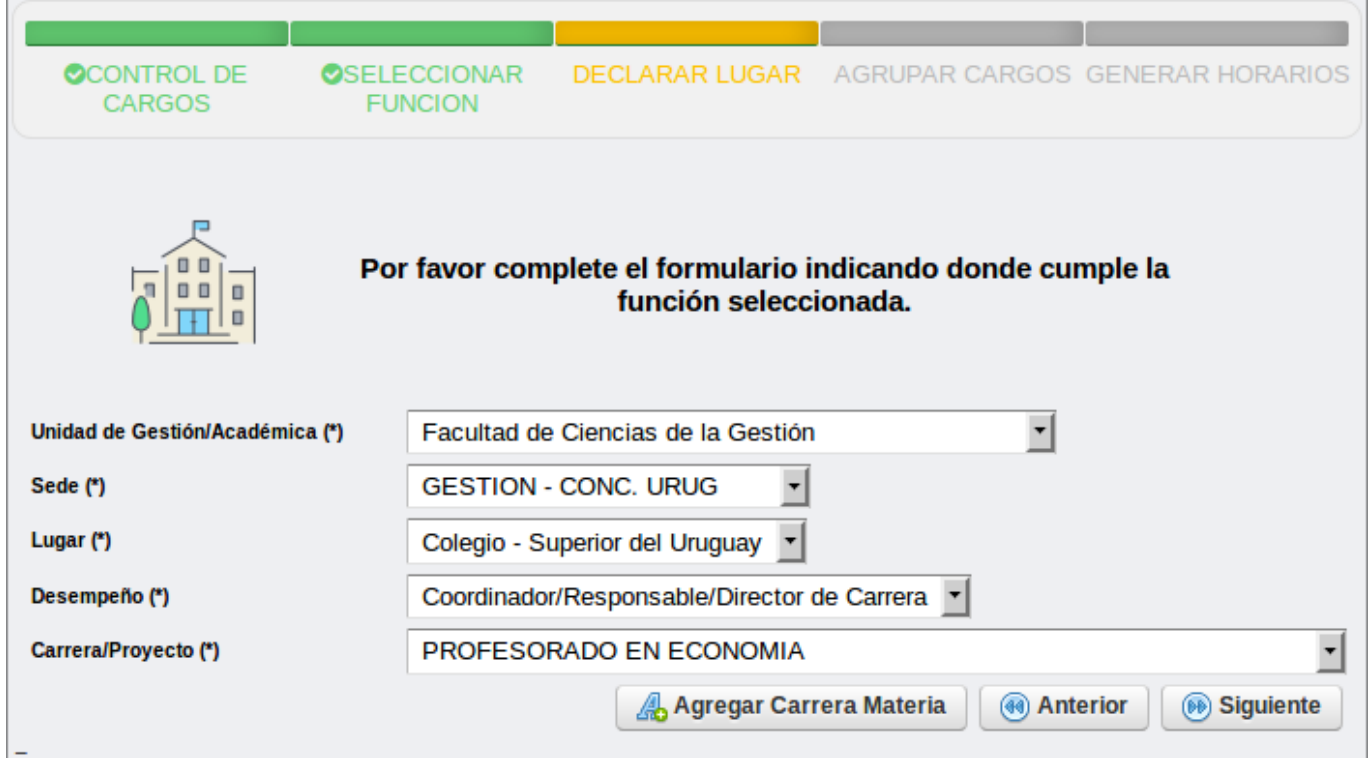

Solución única ID: #1021 Autor: gaticaz Última actualización: 2018-04-11 16:08